## **EBSCO host**

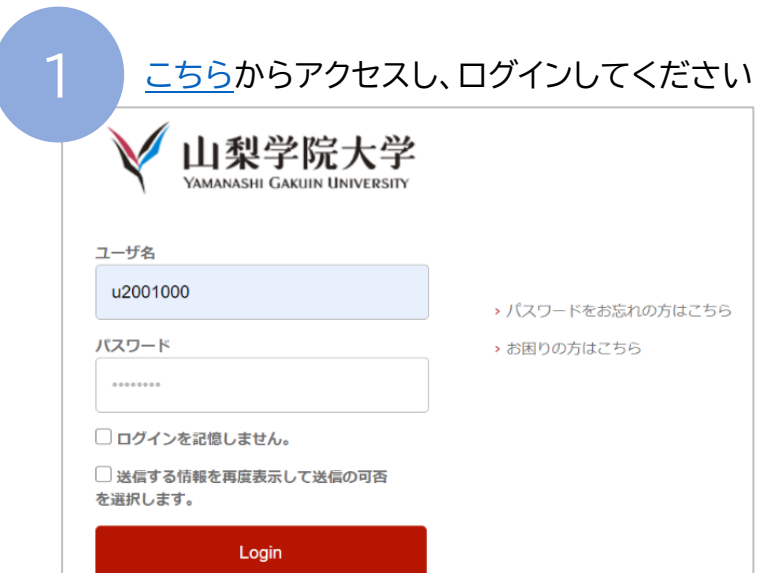

ID、パスワードは学生用コンピューター へのログオンや、YGU Wi-Fi 利用の際 に使うものと同じです。

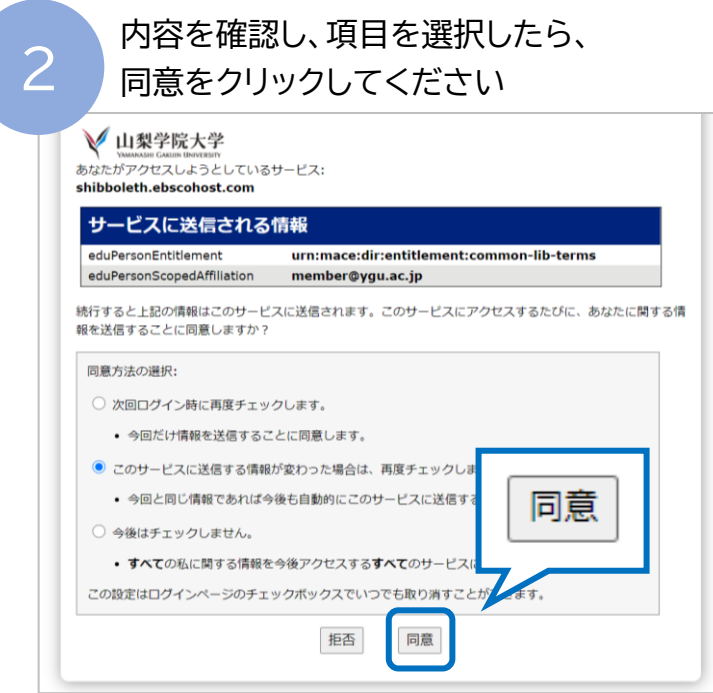

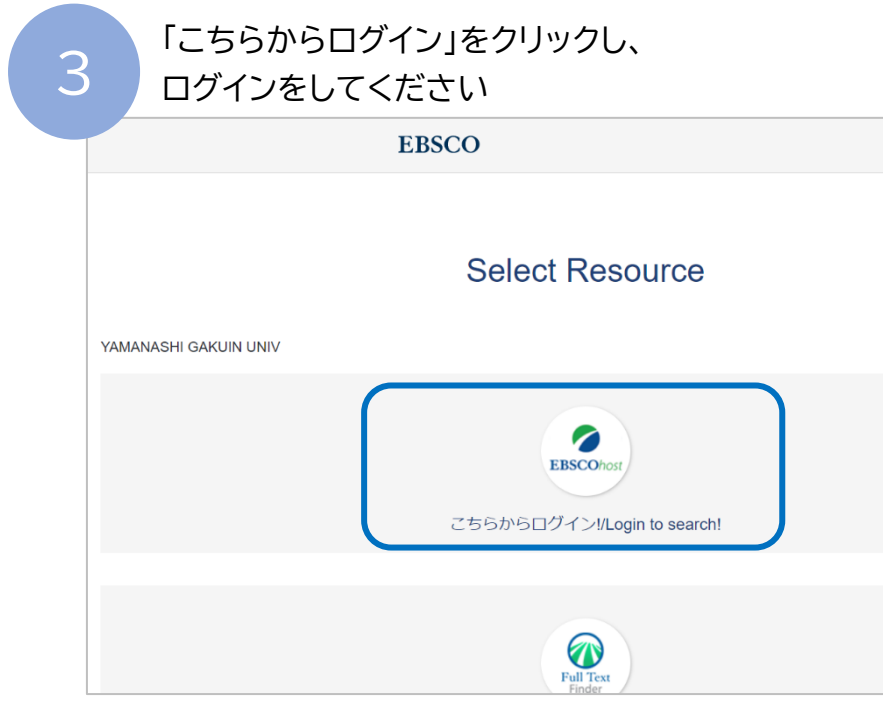

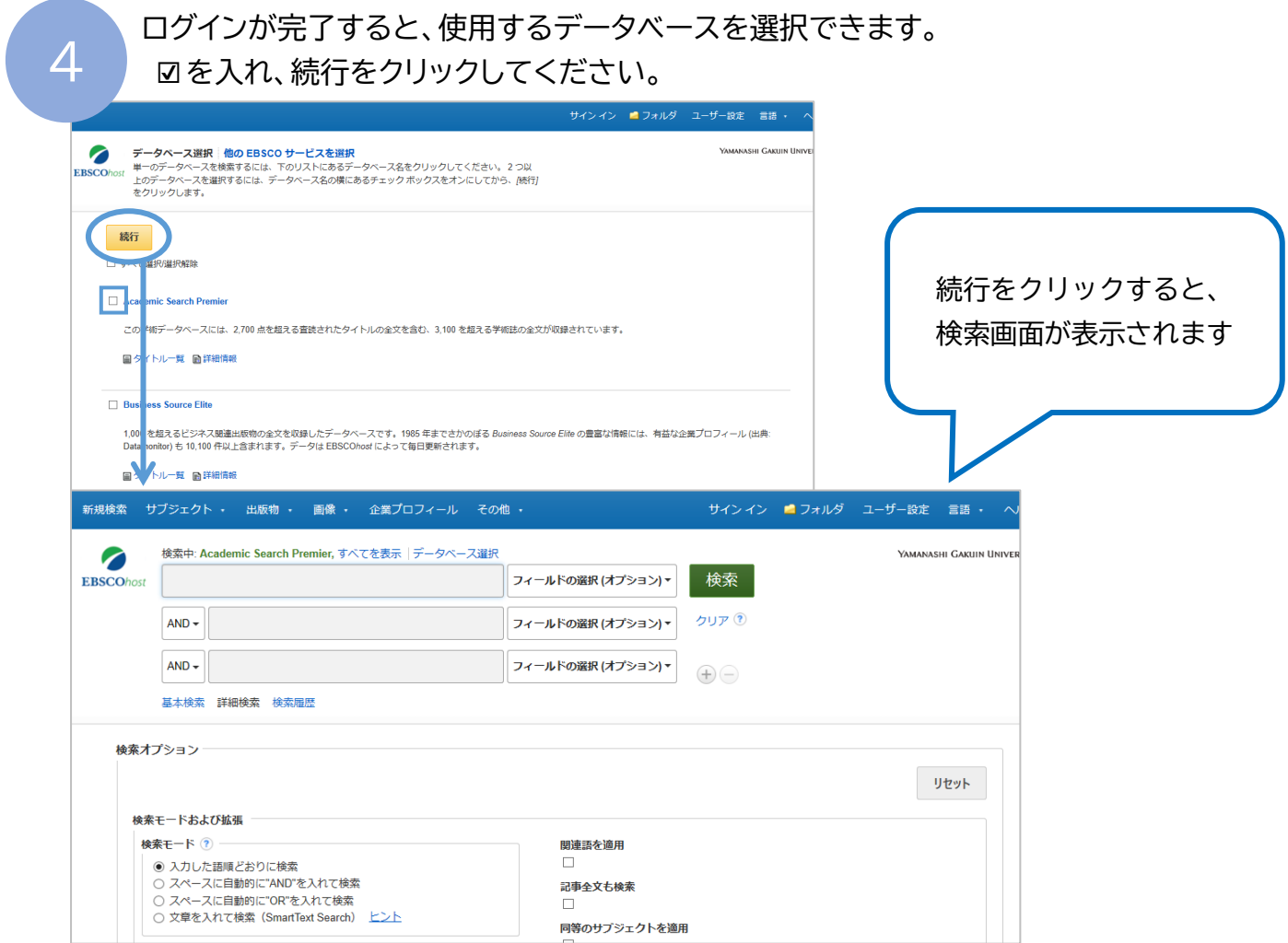